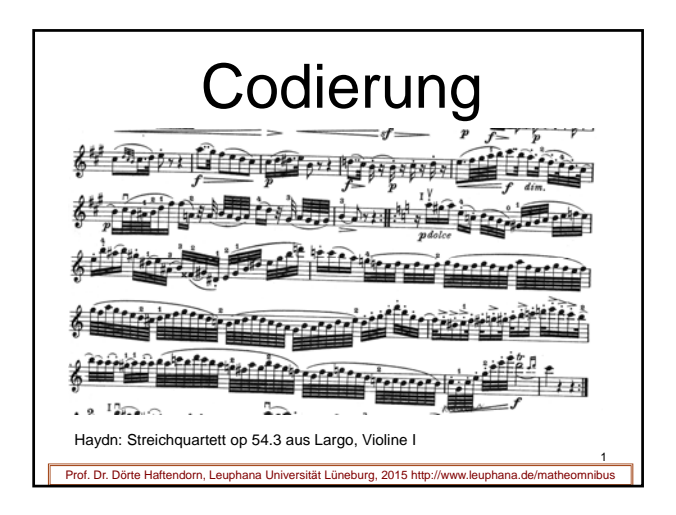

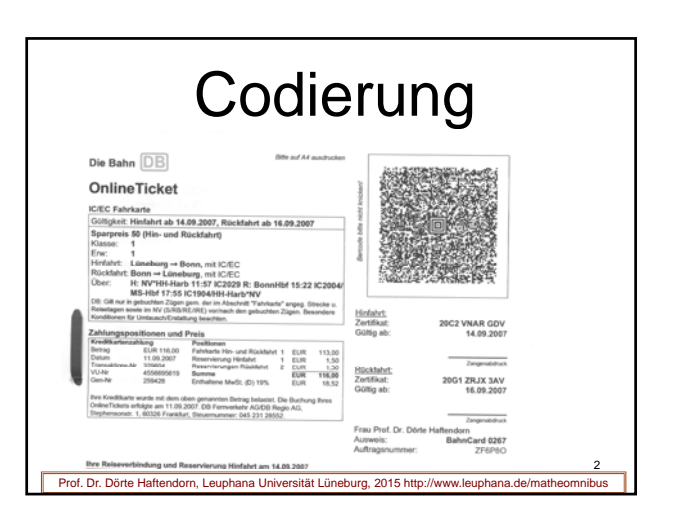

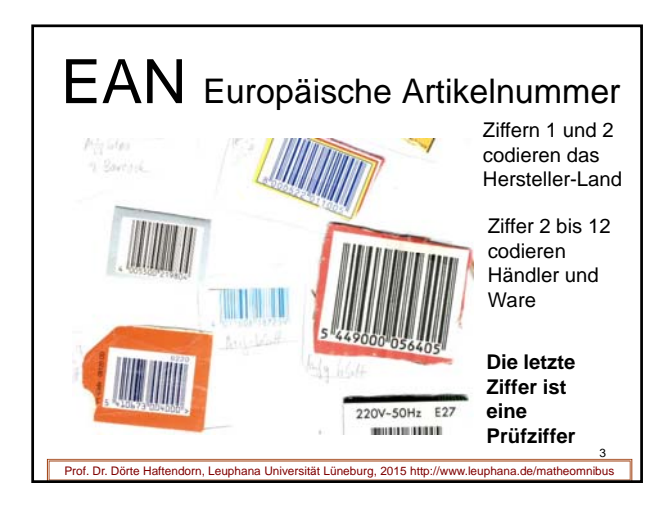

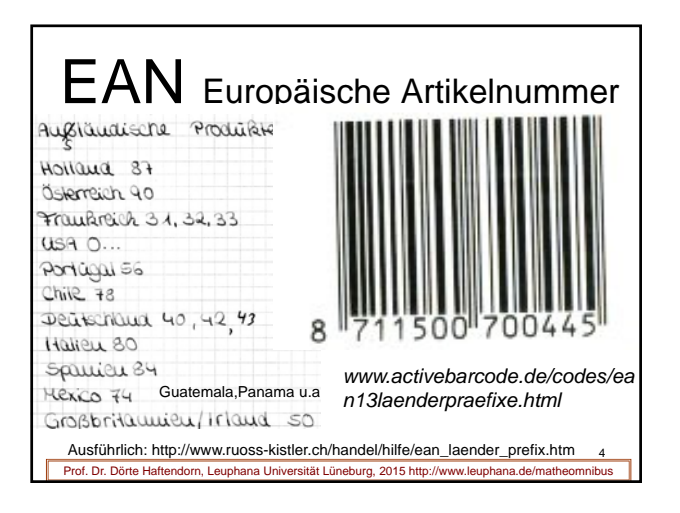

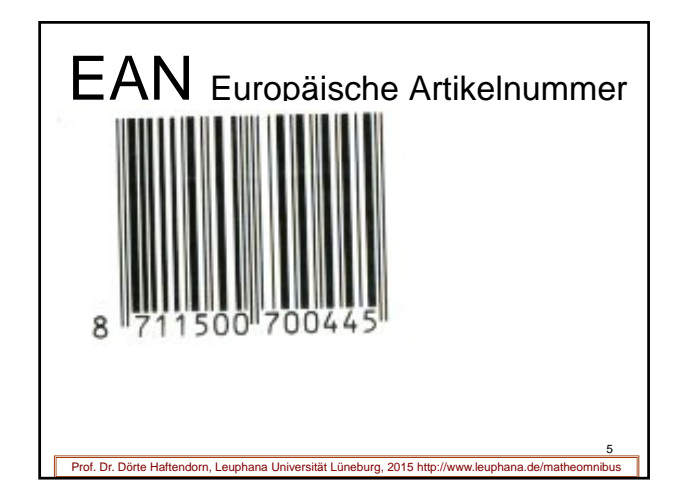

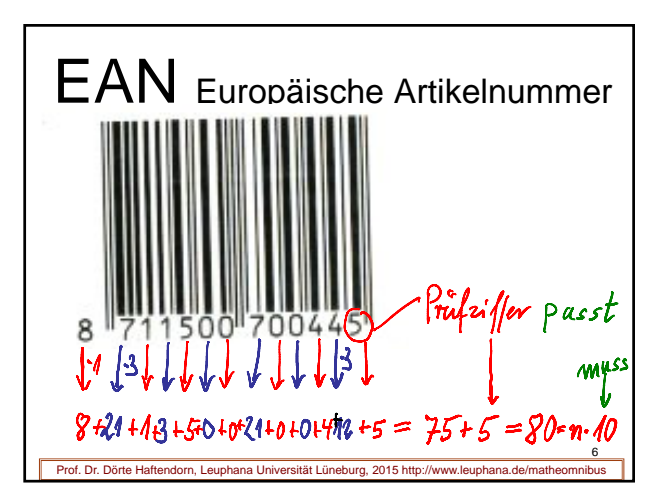

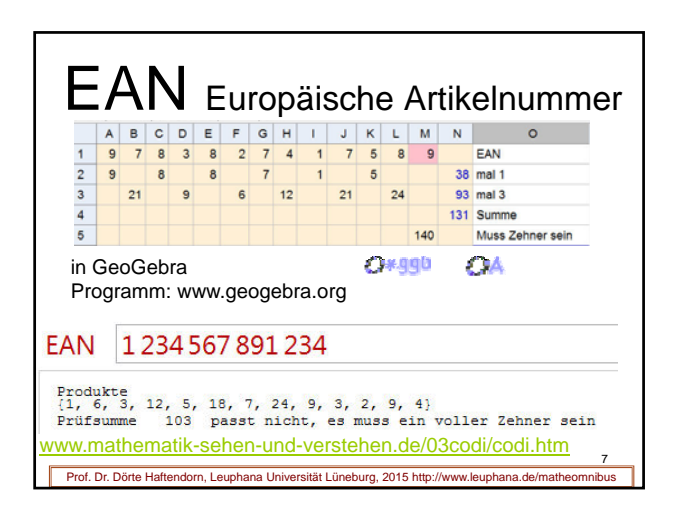

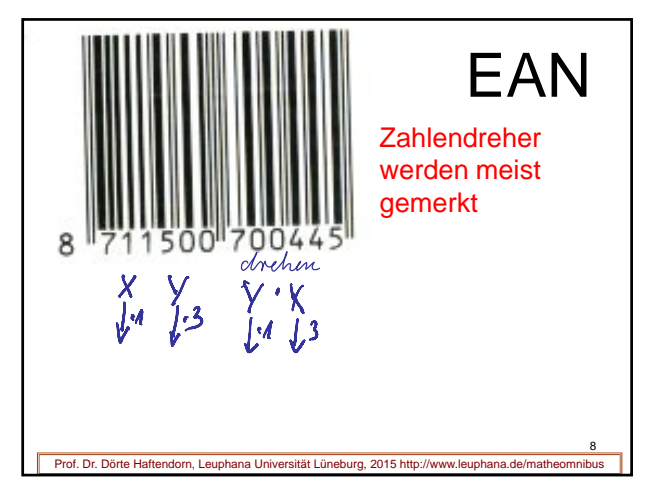

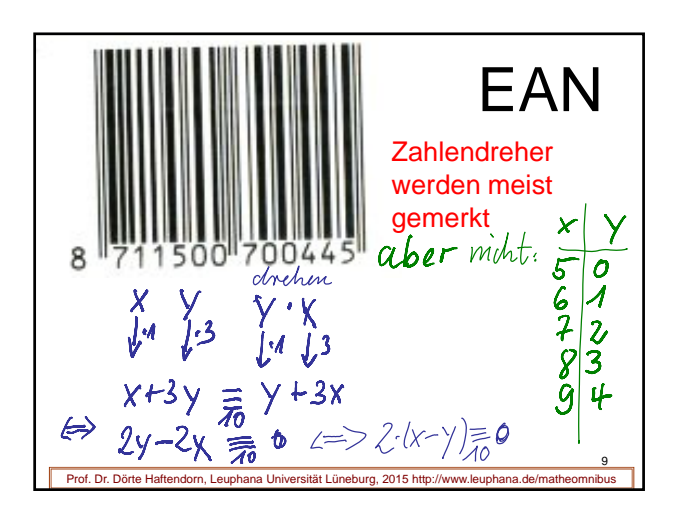

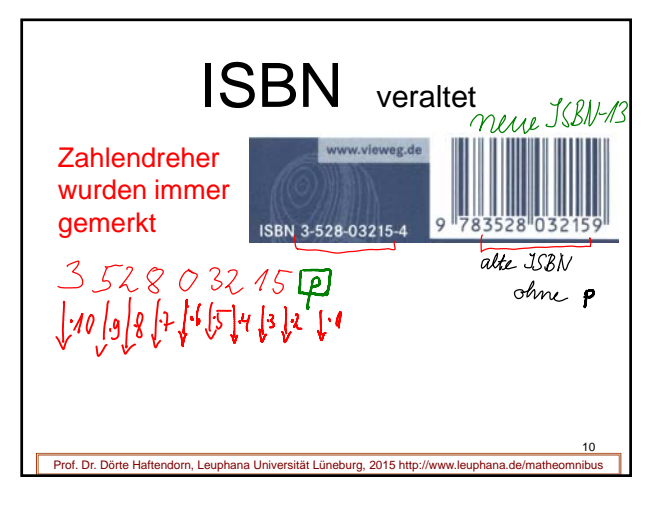

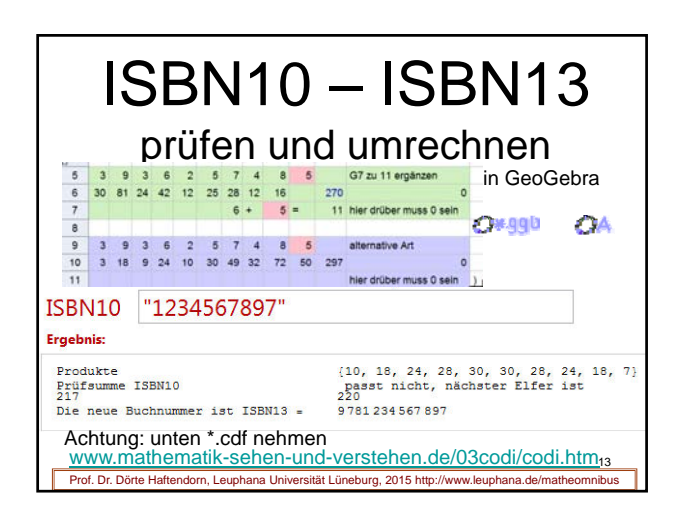

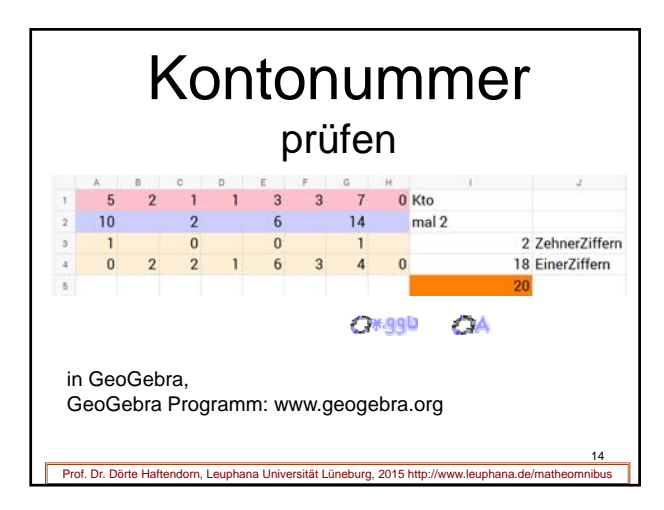

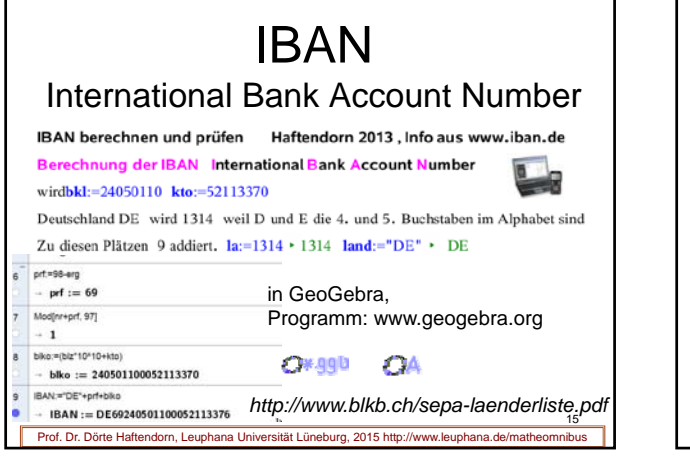

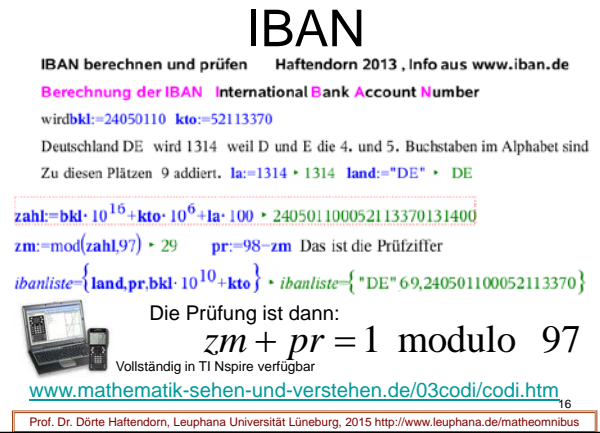

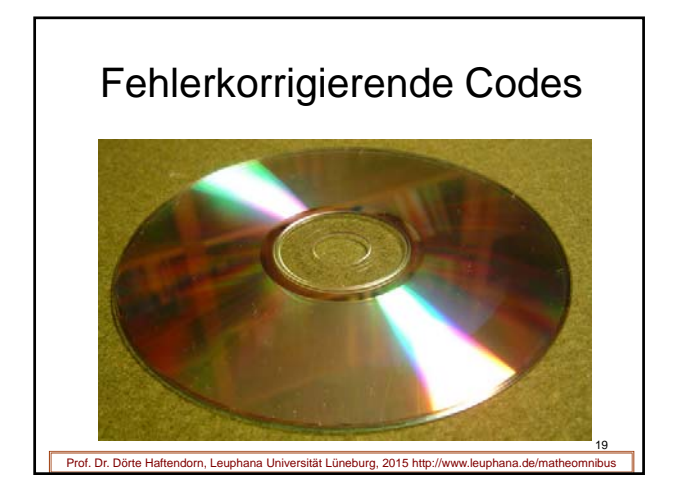

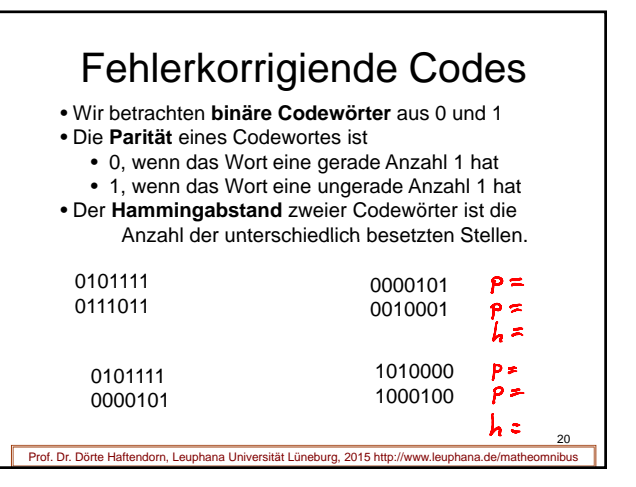

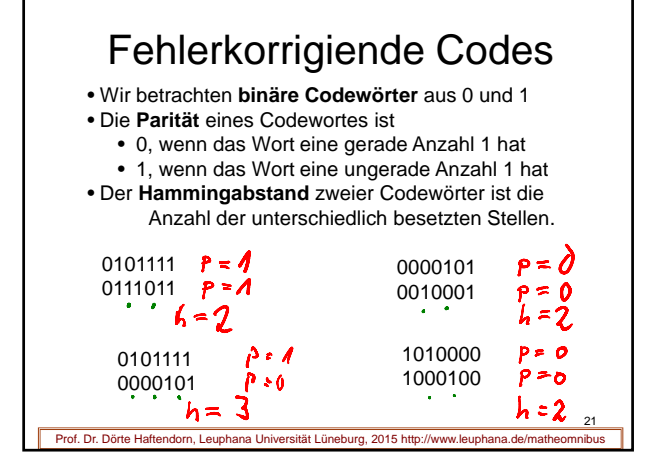

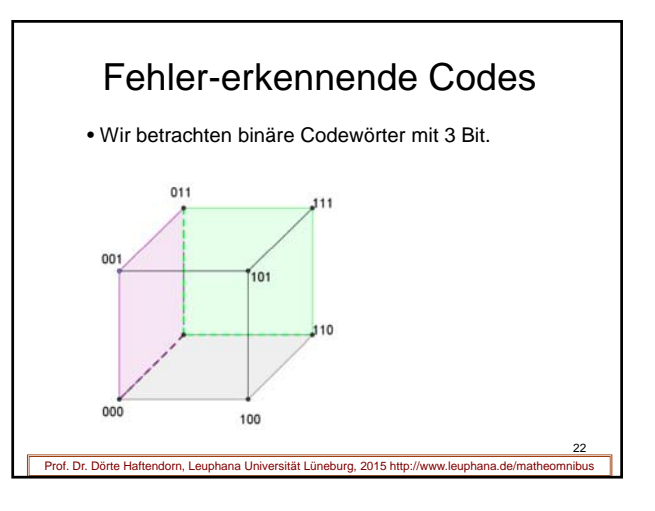

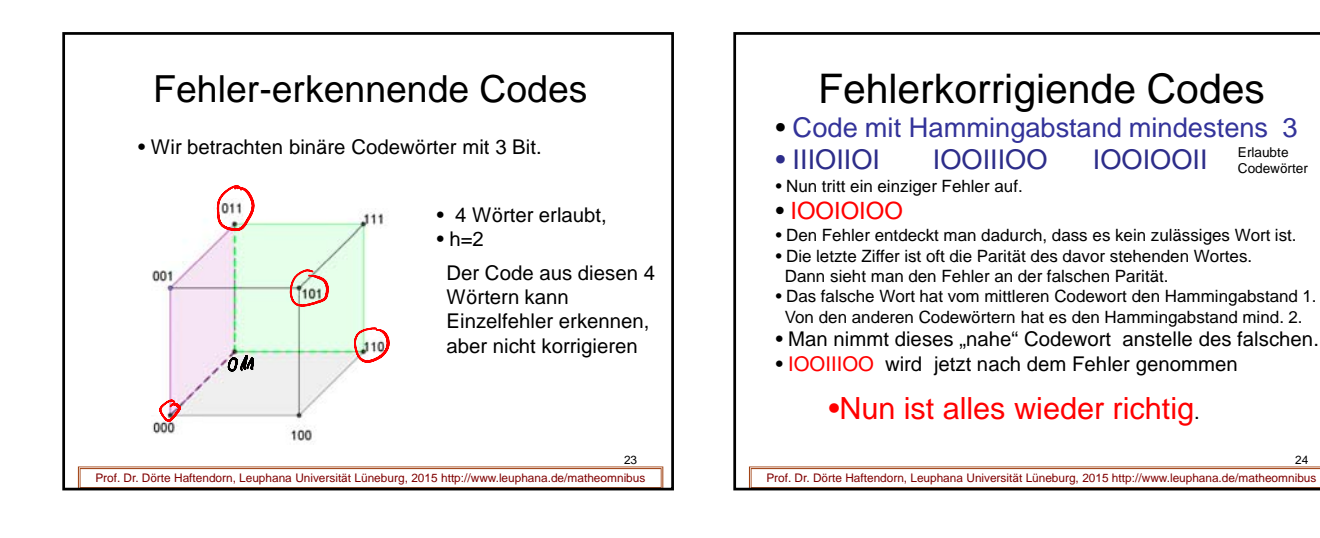

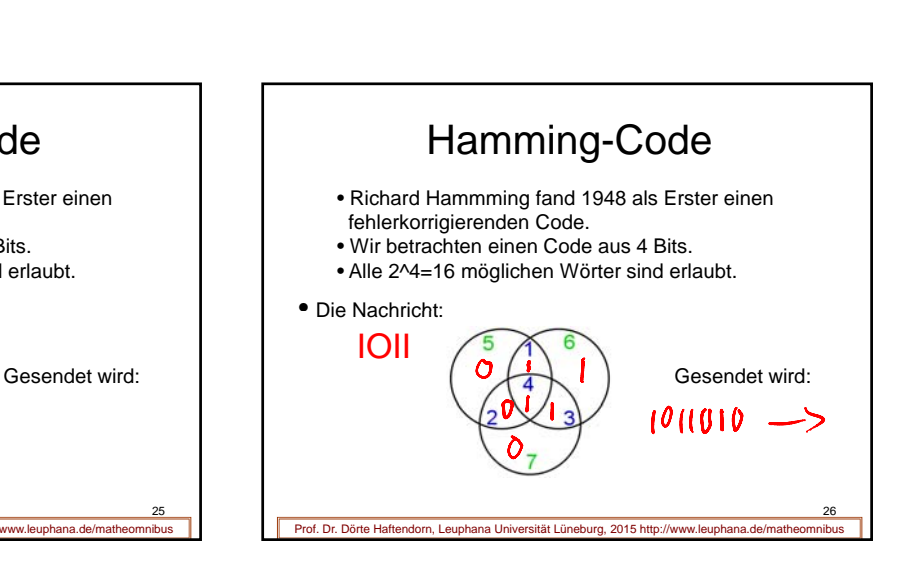

Erlaubte Codewörter

24

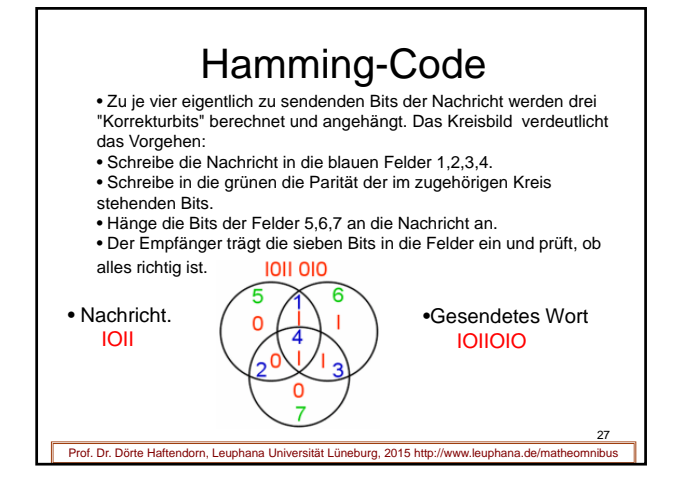

Hamming-Code

• Richard Hammming fand 1948 als Erster einen

fehlerkorrigierenden Code. • Wir betrachten einen Code aus 4 Bits. • Alle 2^4=16 möglichen Wörter sind erlaubt.

Prof. Dr. Dörte Haftendorn, Leuphana Universität Lüneburg, 2015 ht

• Die Nachricht: Die

IOII

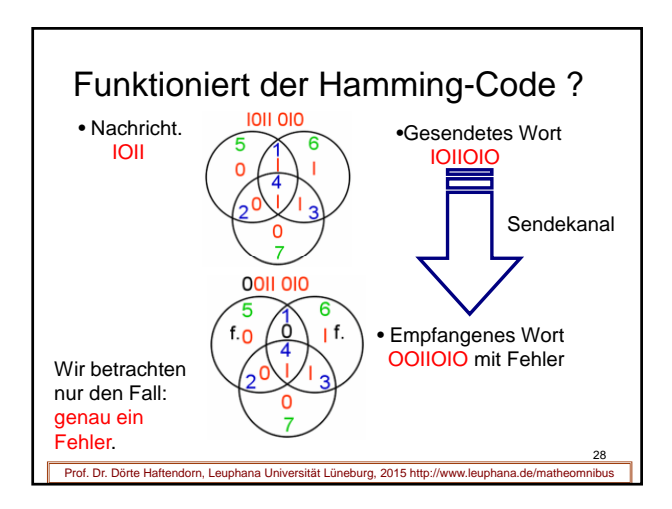

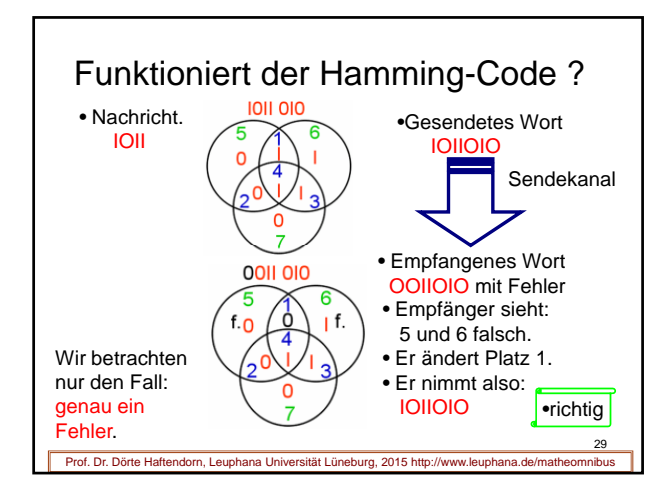

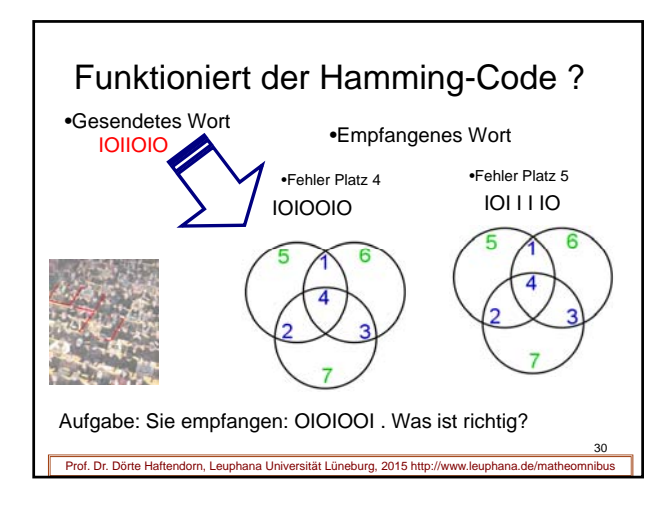

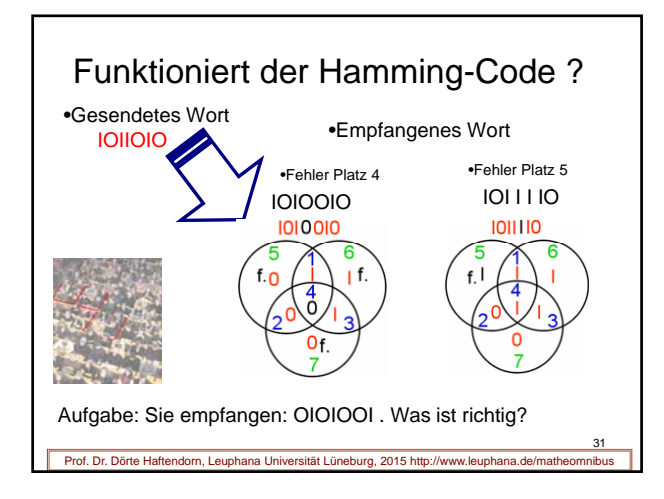

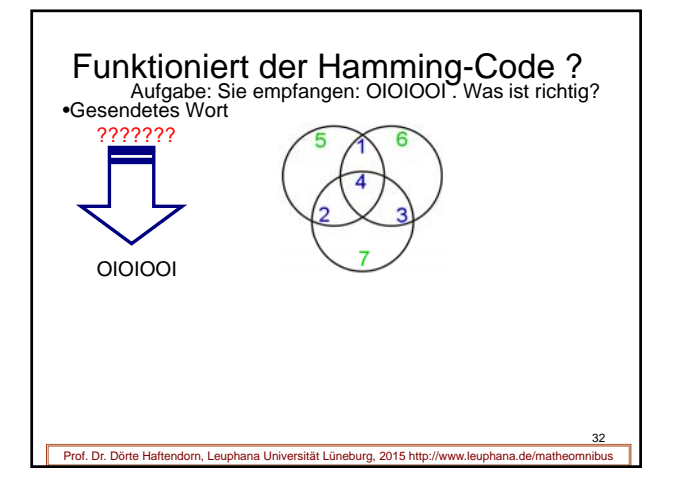

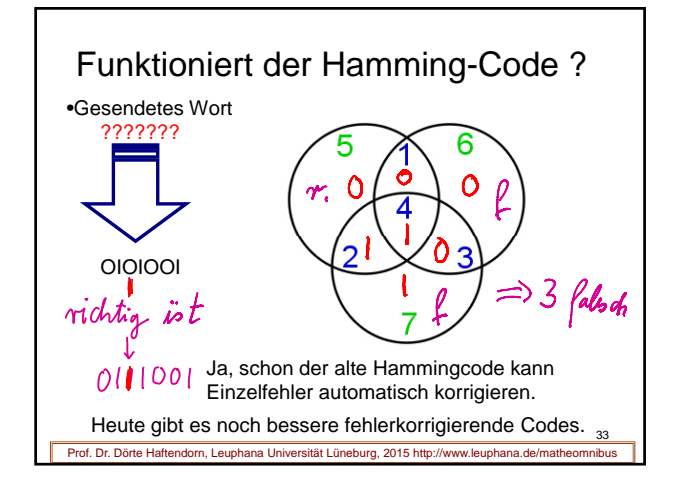

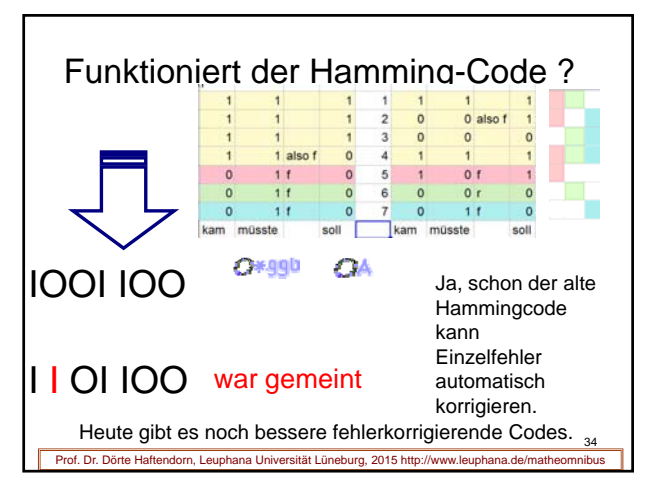

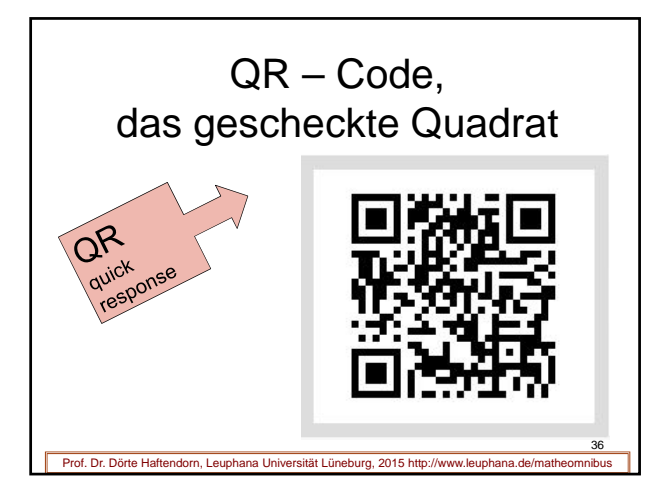

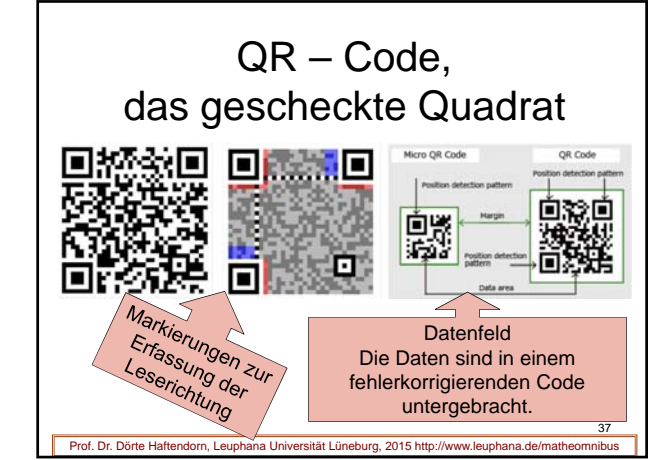

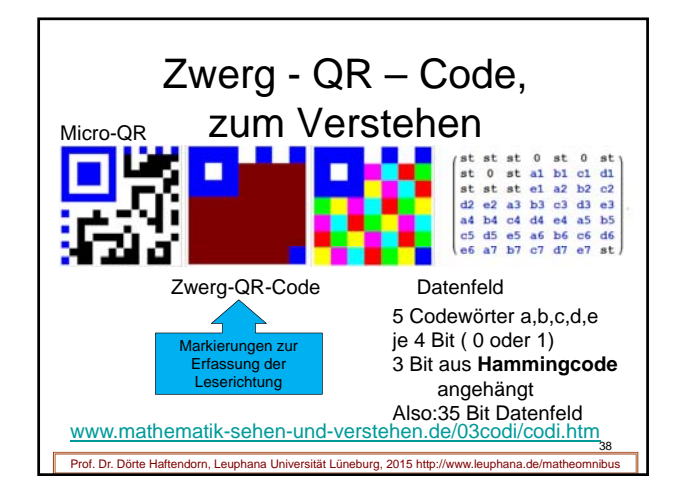

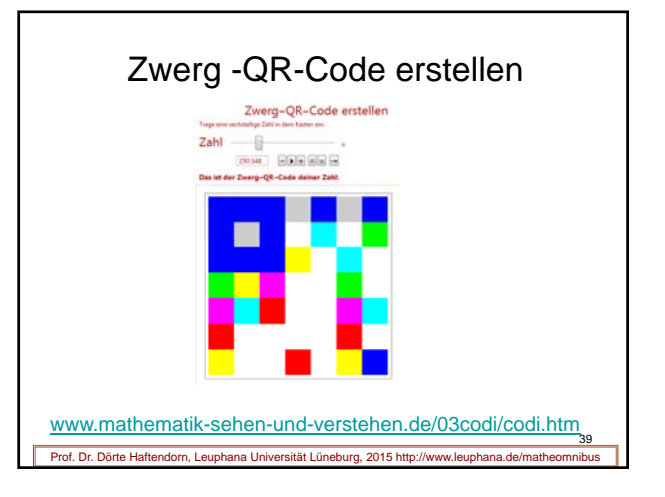

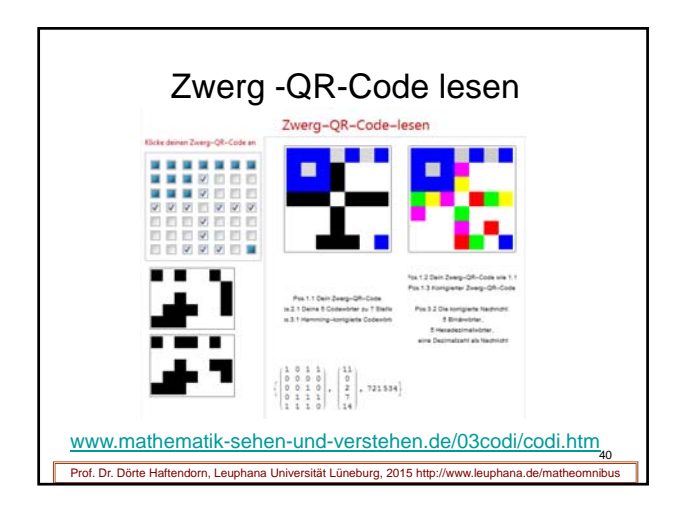

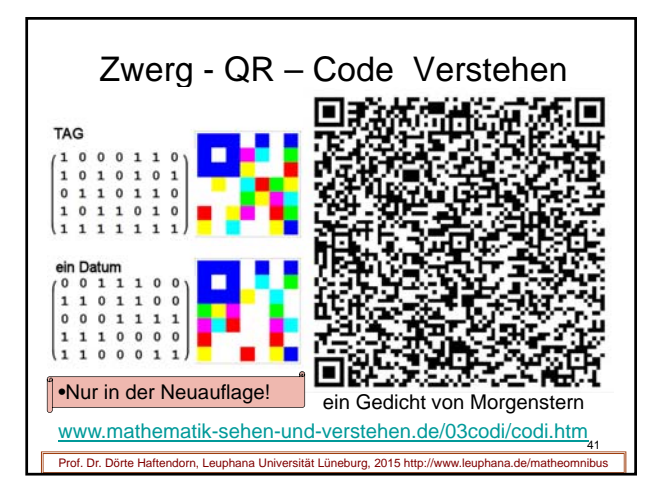